### LAB 5 – Instrucțiunile procesorului 8086 (partea a doua)

Instructiuni logice (AND, OR, XOR, NOT), de testare (TEST), pt deplasare (SHL=SAL, SHR, SAR), pt rotire (ROL, ROR, RCL, RCR)

CMP op1, op2; salturi ((ne)conditionat-> flagurile, operanzilor) jmp et, JC et, jnC et, jP, jZ, jnZ, jE, jnE

1. Instrucțiuni logice

### Instrucțiuni pe biți:

Aceste instrucțiuni consideră operanzii ca simple șiruri de biți, aplicând o funcție logică tuturor biților din reprezentarea numărului, în general fiecare bit fiind considerat independent de ceilalti (nu există transport între pozițiile binare).

La acest tip de instrucțiuni, cum nu există transport între biți, rolul flagului AF poate fi alterat. Instrucțiunile logice (cu excepția NOT) resetează flagurile CF și OF.

- 1. logice: NOT, AND, OR, XOR
- 2. de testare/comparare: TEST.
- SHL/SAL, SHR, SAR,  $3.$ de deplasare (shift):
- de rotire (rotate): ROL, ROR, RCL, RCR 4.

Instrucțiunile care se execută la nivel de biți au în general 2 operanzi, iar rezultatul operației e depus în primul dintre ei (în general se numeste operand destinatie). Ca operanzi nu se admit registri segment, nici IP sau FLAGS.

Instrucțiunile logice NOT, AND, OR, XOR au fost suportate încă de la 80861, acestea fiind folosite la execuția software (în logică booleană) a operațiilor corespunzătoare din circuitele logice.

Există 4 operații logice majore pe biți: NOT, AND, OR și XOR, iar Tabelul 5-1.1 furnizează tabelele de adevăr corespunzătoare. Operațiile logice se realizează asupra șirurilor de biți, deci se va aplica o funcție logică fiecărui bit în parte (din reprezentarea numărului), la acest tip de instrucțiuni neexistând transport.

Tabelul 4-1.1. Reguli de obținere a valorilor la diferite operații logice efectuate în binar

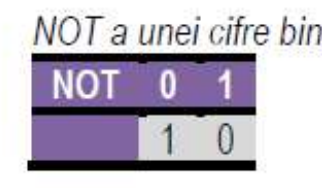

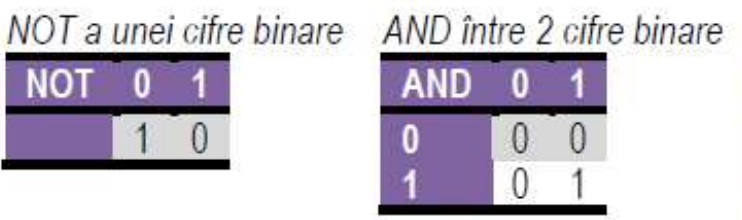

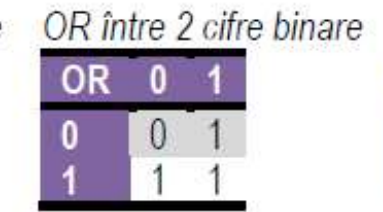

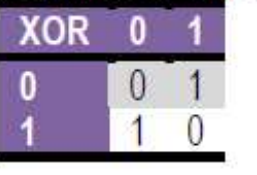

XOR între 2 cifre binare

Operațiile AND și OR se utilizează în special atunci când se dorește mascarea anumitor biți (se folosesc biți de 0, respectiv de 1 pentru mască), în timp ce instructiunea XOR se foloseste atunci când se doreste complementarea anumitor biti.

**Tabelul 5-1.2.** Mascarea bitilor folosind operatile AND, OR si XOR

**AND XXXX XXXX operand** 0000 1111 masca 0000 xxxx rezultat

#### **OR**

xxxx xxxx operand 0000 1111 masca xxxx 1111 rezultat

### **XOR** XXXX XXXX operand 0000 1111 masca **XXXX XXXX rezultat**

## 4.1.1. Instructiunea NOT

Instructiunea NOT (One's Complement Negation) realizează o negare logică (fiecare valoare de 1 va deveni 0 si fiecare valoare de 0 va deveni 1) aplicată bit cu bit la valoarea care constituie operand; instrucțiunea NOT neagă toți biții operandului destinatie prin calcularea complementului față de 1 al acestuia (rezultatul se va depune tot în operandul specificat în instructiune).

**NOT** destinatie : realizează operația logică NOT asupra fiecărui bit din operandul destinație : (echivalent cu complement față de 1)  $NOT$  {reg<sub>8.16.32.64</sub> mem<sub>8.16.32.64</sub>}

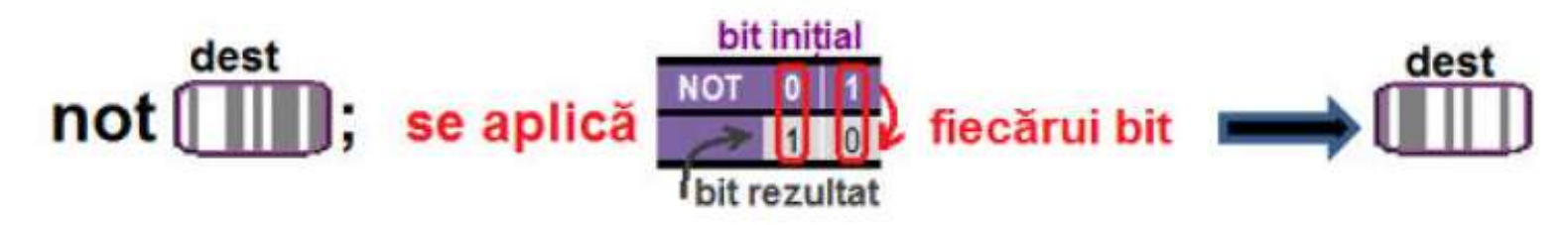

Figura 5-1.1. Ilustrarea modului de operare al instructiunii NOT

Observatii:

- Instructiunea NOT are un singur operand explicit care poate fi registru sau memorie;
- Nu se folosesc ca operand registrii segment, nici [-/E/R] IP sau [-/E/R] FLAGS; ≻
- Nici valorile imediate nu sunt acceptate ca operand; ⋗
- Această instrucțiune nu afectează flagurile. ⋗

## 4.1.2. Instructiunea AND

Instructiunea AND (Logical AND - SI logic bit cu bit) efectuează operația logică AND (în română SI logic) între operanzii sursă si destinatie. Un bit din reprezentare va fi setat (pus în 1) doar dacă bitii corespunzători din sursă si destinatie sunt ambii 1: altfel, bitul va fi resetat (pus în 0). Rezultatul se depune în operandul destinatie, iar valoarea din operandul sursă nu este afectată.

AND destinatie, sursă ; realizează operația logică AND asupra fiecărei perechi de biți din cei 2 operanzi AND {reg<sub>8 16 32 64</sub> mem<sub>8 16 32 64</sub> {reg<sub>8 16 32 64</sub> mem<sub>8 16 32 64</sub> imed<sub>8 16 32</sub>}

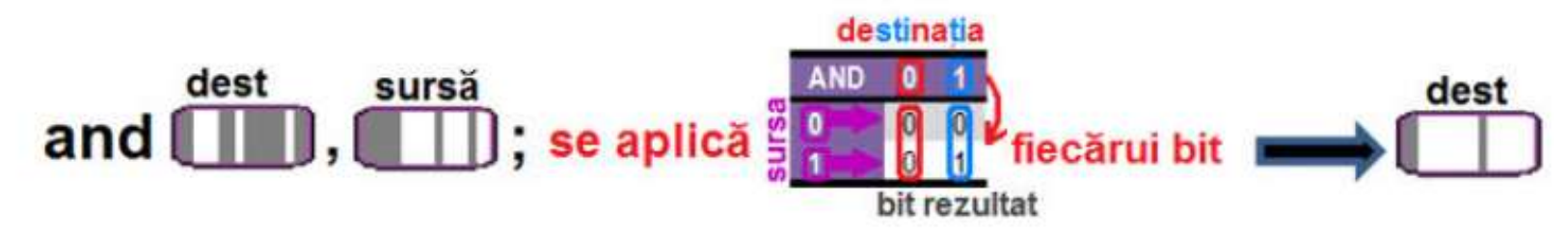

Figura 4-1.2. Ilustrarea modului de operare al instructiunii AND

Observatii:

- > Instructiunea AND modifică flagurile aritmetice SF, ZF, PF conform rezultatului operației,
	- dar flagurile OF si CF sunt zero. OF=CF=0, iar AF este nedefinit.  $\Omega$
- ➢ Operanzii trebuie să aibă dimensiuni identice;
- Este interzis ca ambii operanzi să fie locații de memorie; ➤
- Operanzii pot fi atât numere fără semn cât și numere cu semn, dar aici nu se va interpreta valoarea respectivă decât ca ≻ o însiruire de biti:
- La folosirea registrilor pe 64 biti, valoarea imediată e pe 8 sau 32 biti și e extinsă cu semn la dimensiunea impusă de operandul destinatie.

## 4.1.3. Instructiunea OR

Instructiunea OR (Logical Inclusive OR) efectuează operația logică OR (în română SAU logic) între operanzii sursă și destinație. Un bit din reprezentare va fi resetat (pus în 0) doar dacă biții corespunzători din sursă și destinație sunt ambii 0; altfel, bitul va fi setat (pus în 1). Rezultatul se depune în operandul destinatie, iar valoarea din operandul sursă nu este afectată.

; realizează operația logică OR asupra fiecărei perechi de biți din cei 2 operanzi OR destinație, sursă OR {reg<sub>8.16.32.64</sub> mem<sub>8.16.32.64</sub>}, {reg<sub>8.16.32.64</sub> mem<sub>8.16.32.64</sub> imed<sub>8.16.32</sub>}

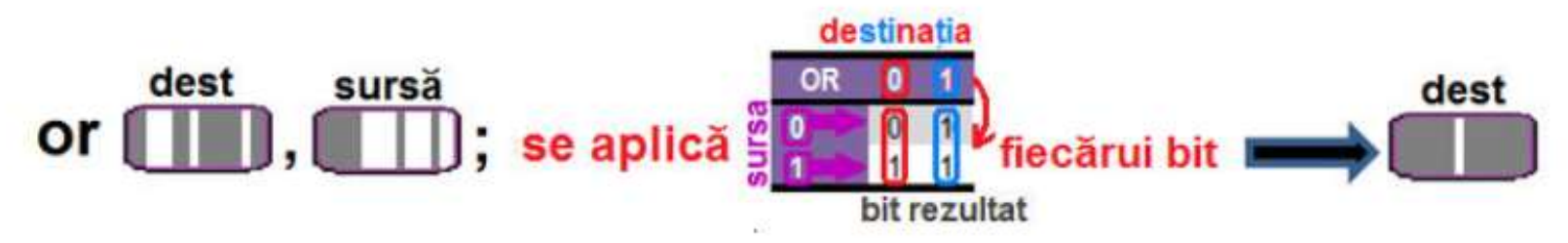

Figura 4-1.3. Ilustrarea modului de operare al instructiunii OR

Observatii: (ca la AND)

- Instructiunea OR modifică flagurile aritmetice SF, ZF, PF conform rezultatului operației,
	- o dar flagurile OF și CF sunt OF=CF=0, iar AF este nedefinit.
- Operanzii trebuie să aibă dimensiuni egale; ➤
- Este interzis ca ambii operanzi să fie locații de memorie; ➤
- Operanzii pot fi atât numere fără semn cât si numere cu semn, dar aici nu se va interpreta valoarea respectivă decât ca o însiruire de biti:
- La folosirea registrilor pe 64 biti, valoarea imediată e pe 8 sau 32 biti și e extinsă cu semn la dimensiunea impusă de ➤ celălalt operand, cel destinație.

## 4.1.4. Instructiunea XOR

Instrucțiunea XOR (Logical Exclusive OR) efectuează operația logică XOR (în română SAU-exclusiv logic bit cu bit) între operanzii sursă și destinație. Un bit din reprezentare va fi setat (pus în 1) doar dacă biții corespunzători din sursă și destinație sunt diferiti; altfel, bitul va fi resetat (pus în 0). Rezultatul se depune în operandul destinație, iar valoarea din operandul sursă nu este afectată.

XOR destinație, sursă ; realizează operația logică XOR asupra fiecărei perechi de biți din cei 2 operanzi XOR {reg<sub>8 1632 64</sub> mem<sub>8 1632 64</sub>}, {reg<sub>8 1632 64</sub> mem<sub>8 1632 64</sub> imed<sub>8 1632</sub>}

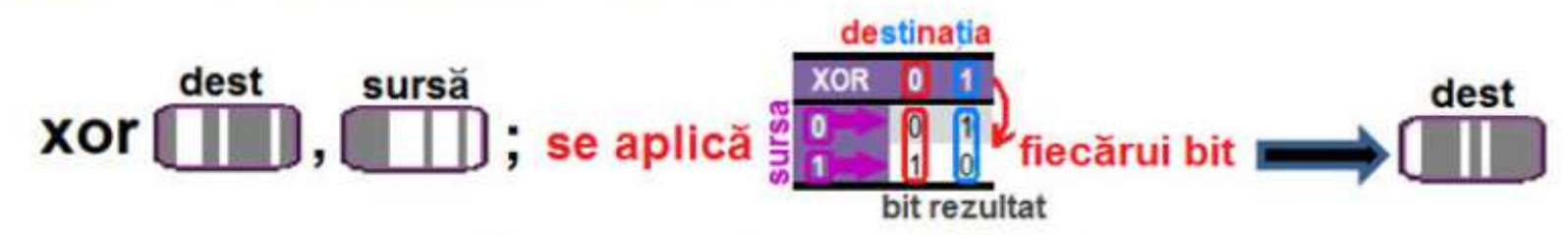

Figura 4-1.4. Ilustrarea modului de operare al instructiunii XOR

Observatii: (ca la AND)

- Instructiunea XOR modifică flagurile aritmetice SF, ZF, PF conform rezultatului operației,
	- flagurile OF si CF sunt OF=CF=0, iar AF este nedefinit;  $\circ$
- Operanzii trebuie să aibă dimensiuni egale; ➤
- Este interzis ca ambii operanzi să fie locații de memorie; ⋗
- Operanzii pot fi atât numere fără semn cât și numere cu semn, dar aici nu se va interpreta valoarea respectivă decât ca ≻ o însiruire de biti:
- La folosirea registrilor pe 64 biti, valoarea imediată e pe 8 sau 32 biti și e extinsă cu semn la dimensiunea impusă de celălalt operand, cel destinație.

## Exemple de instructiuni ilegale:

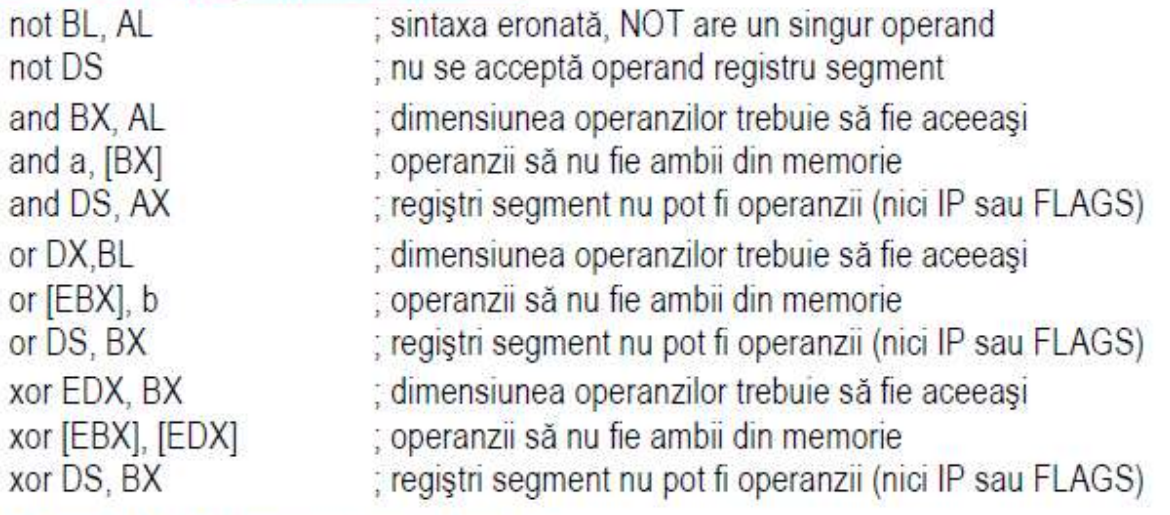

## Exemple de *instrucțiuni legale*:

Exemplul 4-1.1 Presupunând EAX=12345678h, EBX=0FFFF0000h, operațiile logice pot fi realizate la mai multe dimensiuni ale operanzilor:

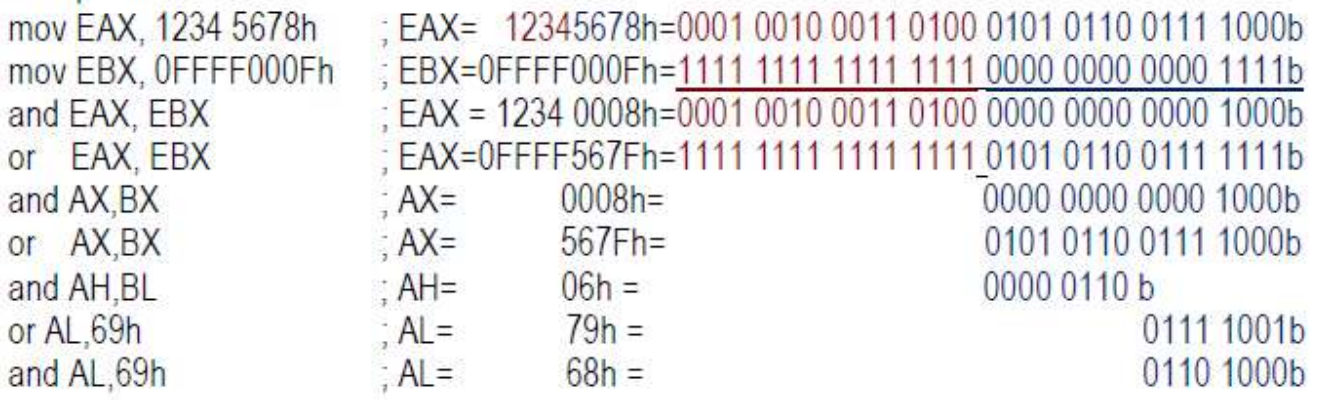

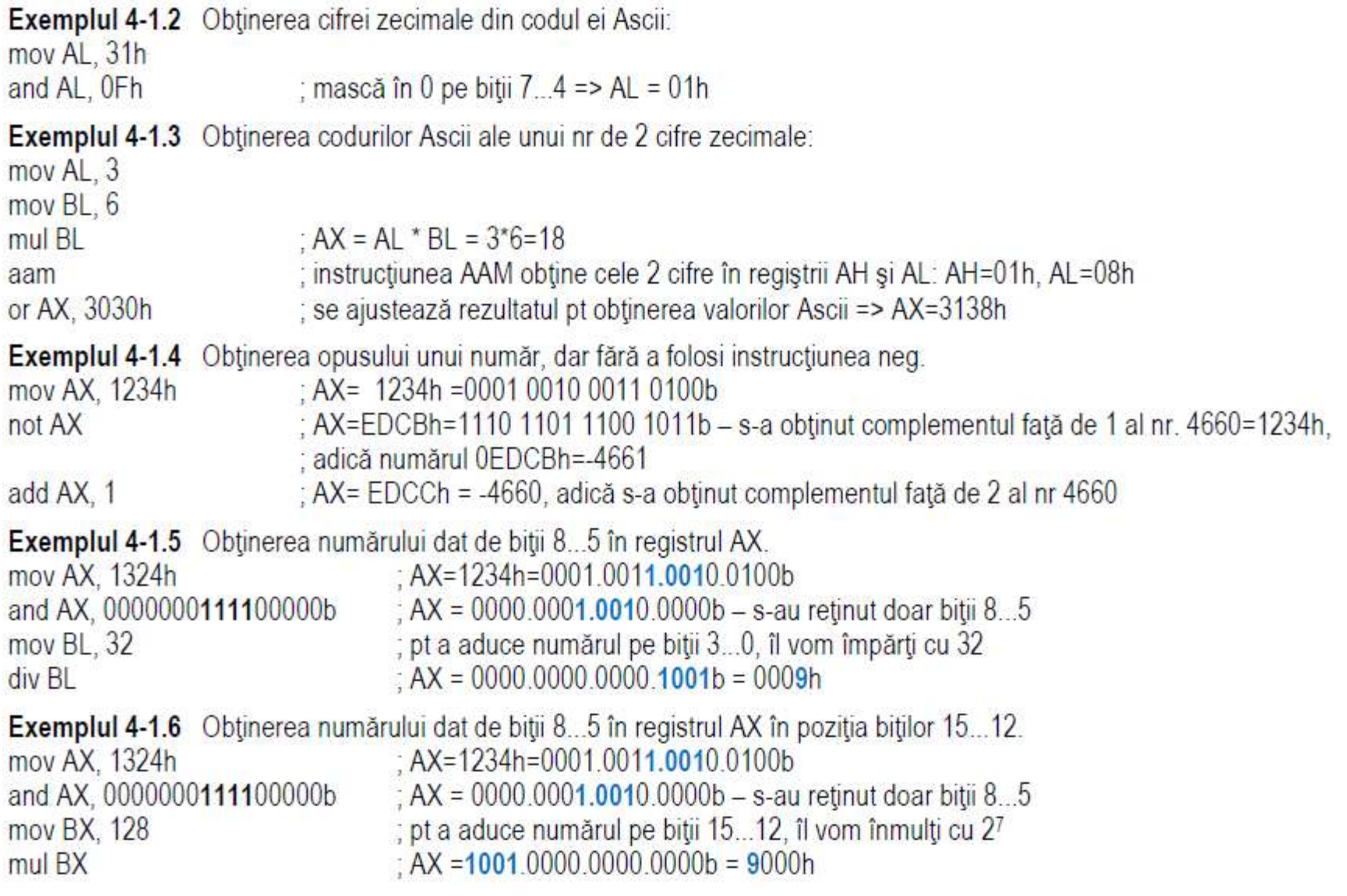

Instrucțiunea TEST:

Încă de la 8086↑ a fost suportată instrucțiunea TEST pentru testarea anumitor biți de 1 dintr-un operand pe 8 sau 16 biți.

Instructiunea TEST (Logical Compare) realizează o operație AND fictivă între operandul sursă1 și operandul sursă2, iar rezultatul nu se va reflecta în destinație. Afectează SF, ZF, PF la fel ca instrucțiunea AND.

Această instrucțiune poate fi folosită pt a testa biții de 1 dintr-un operand (dacă primul bit e bit de 1 sau nu, dacă nu există biți de 1, dacă e un nr. impar de biți de 1). Testul se poate realiza asupra tuturor biților operandului sau doar asupra unui subset al lor (în funcție de mască).

#### TEST sursă1, sursă2 ; (sursă1) AND (sursă2)  $\rightarrow$  [-/E/R] FLAGS<sub>PS.Z</sub> TEST (reg<sub>8.16.32.64</sub> mem<sub>8.16.32.64</sub> ). { reg<sub>8.16.32.64</sub> data imediată<sub>8.16.32</sub>}

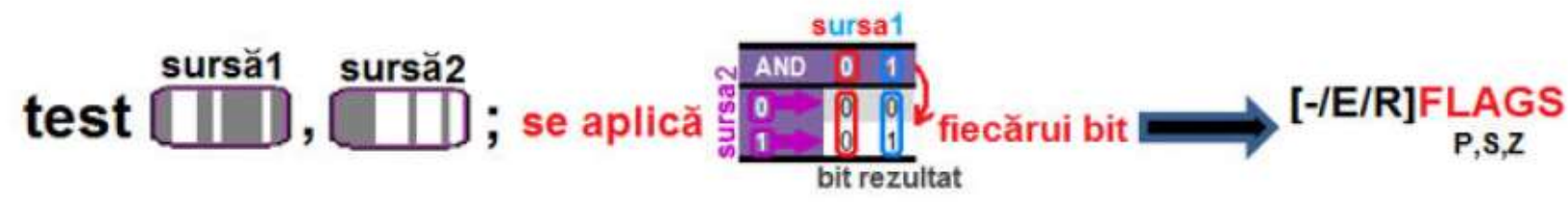

Figura 4-2.1. Ilustrarea modului de operare al instrucțiunii TEST

Observatii:

- Instructiunea TEST modifică flagurile aritmetice SF, ZF, PF conform rezultatului operației AND fictive (rezultatul operației ➤ e depus într-un registru temporar), dar flagurile OF și CF sunt zero, OF=CF=0, iar AF este nedefinit;
- > Operanzii trebuie să aibă dimensiuni egale; aceștia pot fi atât numere fără semn cât și numere cu semn, dar aici nu se va interpreta valoarea respectivă decât ca o însiruire de biti:
- La folosirea registrilor pe 64 biti, valoarea imediată e pe 8 sau 32 biti și e extinsă cu semn la dimensiunea impusă de celălalt operand, cel destinație.

### **Exemple de instructiuni legale:**

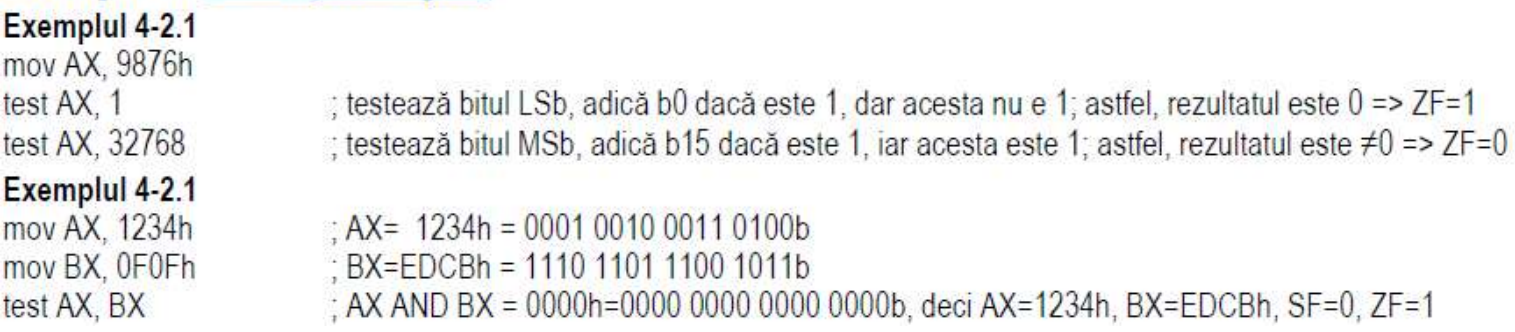

#### 2. Instrucțiuni de deplasare

Operatiile logice de deplasare si rotire sunt utile programatorilor în limbaj de asamblare: de exemplu, operatia de deplasare spre stânga (în binar) cu o poziție mută/ deplasează fiecare bit din sirul de biți ce formează numărul cu o poziție spre stânga, jar rezultatul unei astfel de operatii este echivalent cu o înmultire cu 2 a acelui număr. În general, dacă se consideră numărul într-o altă bază si prin analogie s-ar muta cifrele spre stânga cu o poziție, s-ar obtine ca rezultat numărul înmulțit cu acea bază.

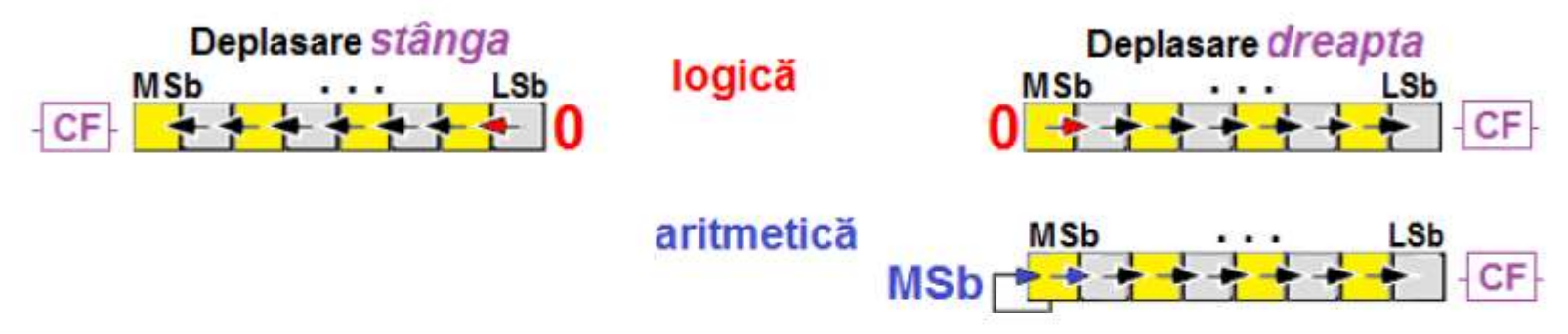

Figura 4-3.1. Reprezentarea operatiilor de deplasare spre stânga si spre dreapta

La o operatie de deplasare *(logică) spre stânga*, pe locul bitului LSb, adică bitul b0, se va introduce un 0, iar bitul MSb va ajunge în flagul Carry, asa cum arată Figura 4-3.1 (figura din stânga). Operatia de deplasare spre stânga cu o pozitie este echivalentă cu înmultirea valorii cu 21.

În general, dacă se consideră numărul într-o altă bază și prin analogie s-ar muta cifrele spre dreapta cu o poziție, s-ar obține ca rezultat câtul împărțirii cu acea bază.

O operație de deplasare (logică) spre dreapta funcționează în mod asemănător celei spre stânga, doar că datele se deplasează în sens opus, spre dreapta, așa cum arată Figura 4-3.1 (figura din dreapta).

Există 2 posibilități, asa cum reiese și din Figura 4-3.1; pe locul bitului MSb, se poate introduce:

- ori un 0, caz în care se spune că s-a realizat o deplasare logică spre dreapta,

- ori un bit identic cu bitul MSb, caz în care se spune că s-a realizat o deplasare aritmetică spre dreapta.

In general se foloseste mnemonica SHL (shift logic to left) pentru a desemna o astfel de operatie. Instructiunea SAL (shift aritmetic to left) va avea efect identic cu cel obtinut prin instructiunea SHL, deoarece dinspre bitul 0 se va insera tot 0 (nu ar avea sens să se insereze MSb).

Similar, se foloseste mnemonica SHR (shift logic to right) pentru a desemna o operatie de deplasare logică spre dreapta. Operatia de **deplasare aritmetică** spre dreapta se poate obtine folosind mnemonica SAR (shift aritmetic to right).

Operația de deplasare spre dreapta rotunjește rezultatul înspre întregul cel mai apropiat, care e mai mic sau egal cu rezultatul. În oricare din cazurile de deplasare spre dreapta, bitul LSb, si anume b0 va aiunge în flagul Carry (CF).

La modul general:

o înmulțire cu 2<sup>n</sup> a numărului, înseamnă o deplasare spre stânga cu n biți, iar

o împărțire cu 2<sup>n</sup> a numărului, înseamnă o deplasare spre dreapta cu n biți.

și invers, o deplasare spre stânga cu n poziții e echivalent cu o înmulțire cu 2<sup>n</sup>, iar

o deplasare spre dreapta cu n poziții e echivalent cu o împărțire cu 2<sup>n</sup>.

Există situații când sunt necesare operații de înmulțire/ împărțire (obținute prin deplasare) a numerelor fără semn, iar atunci deplasarea trebuie realizată prin operații de *deplasare logică*; în situațiile când se dorește deplasarea numerelor cu semn, se vor folosi operații de *deplasare aritmetică*, întrucât acestea nu vor modifica semnul numerelor, ci doar valoarea lor.

În plus, la deplasarea spre stânga trebuie tinut cont de semnul numărului și de posibilele alterări ale acestuia prin operația de deplasare (pentru a nu obține un rezultat eronat).

**Exemple:** Numere fără semn:  $0011b \ll 2 = 1100b$  adică  $3 \times 4 = 12$ 

Numere cu semn: 1010b >> 1 = 1101b adică - 6 : 2 = - 3

În general, instrucțiunea de deplasare sau shiftare aritmetică se folosește pentru numere cu semn, iar instrucțiunea de shiftare logică se foloseste pentru numere fără semn. Instructiunile de deplasare a bitilor spre stânga sau spre dreapta, logic sau aritmetic (SHL, SAL, SAL, SAR) au fost suportate încă de la 80861, cu operand destinatie de 8 sau 16 biti, iar operandul folosit ca si contor putea lua valoarea 1 sau o valoare exprimată în registrul CL.

De la 802861 s-a introdus pentru contor posibilitatea de a fi dată imediată pe 8 biți, iar de la 803861, dimensiunea operandului a fost extinsă și la 32 biti.

Tot de la 803861 s-au adăugat 2 instrucțiuni specifice procesoarelor pe 32 biți, și anume SHLD și SHRD. Odată cu apariția procesoarelor pe 64 biți, deci de la Pentium 41 sau Core 21 aceste instrucțiuni au suportat și operanzi de 64 biți.

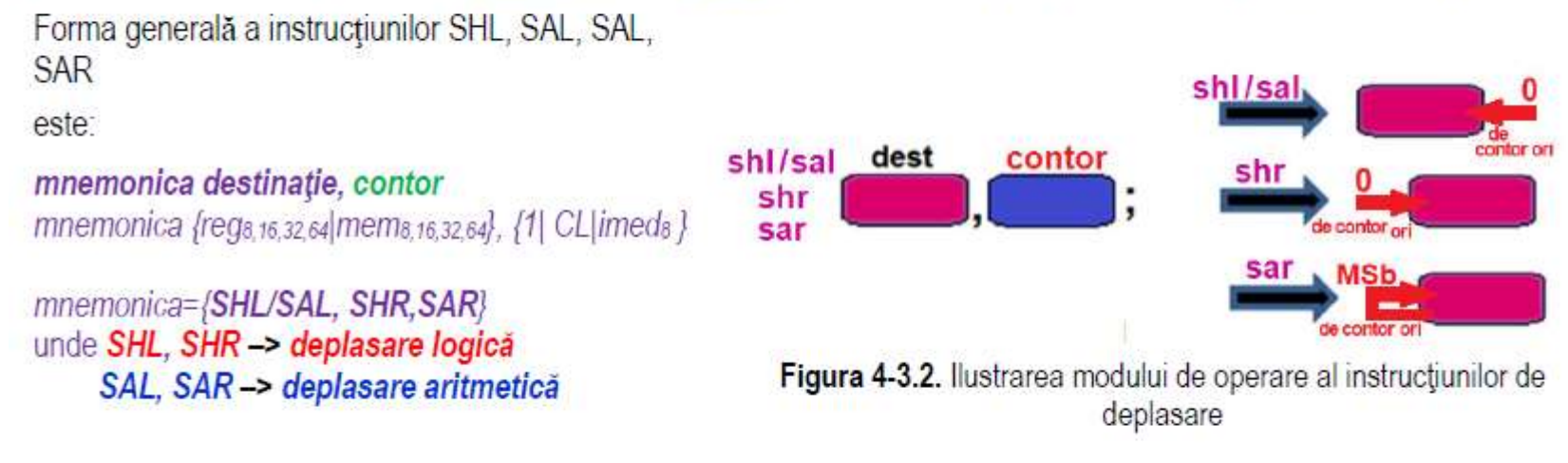

### Observație

Valoarea din registrul CL e mascata cu 1Fh (0001 1111b) la procesoare pe 32 biti pentru a reduce din timpul maxim de execuție al instrucțiunii, a.î. valoarea contorului să fie în gama [0;31];

In modul pe 64 biți, valoarea din registrul CL e mascată cu 3Fh a.î. valoarea contorului să fie în gama [0;63].

La procesorul 8086 nu au fost implementate astfel de mascări.

## 4.3.1. Instructiunea SAL/ SHL

Instructiunea SHL / SAL (Shift Logic / Arithmetic Left) deplasează logic/ aritmetic la stânga: bitul MSB trece în CF, apoi toti bitii se deplasează la stânga cu o poziție (echivalent cu o înmulțire cu doi). Pe poziția LSB se inserează un 0. Operația se repetă de un număr de ori egal cu valoarea din "contor".

Aceste operații sunt echivalente cu operații de înmulțire:

- o deplasare la stânga cu o poziție e echivalentă cu o înmultire cu 21.
- o deplasare cu 2 pozitii e echivalentă cu o înmultire cu 2<sup>2</sup>, si tot asa ...

Instructiunile SHL si SAL au acelasi efect, de înmultire a valorii din operandul destinatie cu un număr de ori egal cu valoarea din operandul contor. SHL / SAL (Shift Logic / Arithmetic Left) deplasează logic/ aritmetic la stânga: bitul MSB trece în CF. apoi toti bitii se deplasează la stânga cu o poziție (echivalent cu o înmultire cu doi). Pe poziția LSB se inserează un 0. Operația se repetă de un număr de ori egal cu valoarea din "contor".

Dacă valorile stocate sunt cu semn, de câte ori are loc o deplasare si CF e diferit de MSb, se setează OF (s-au pierdut biti semnificativi, deci se face o atentionare a acestui fapt).

SAL | SHL destinatie, contor deplasează biții din destinație cu contor poziții spre stânga, inserând 0 SAL | SHL {reg<sub>8 16.32 64</sub> mem<sub>8.16.32 64</sub>}, {1|CL| imed<sub>8</sub> }

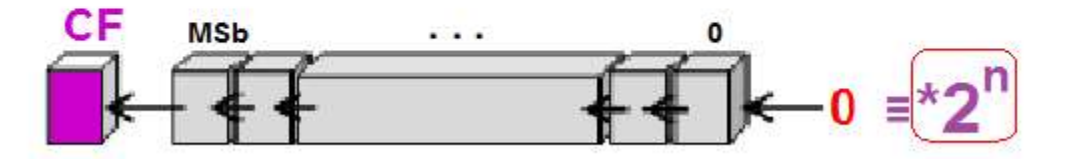

Figura 4-3.2. Ilustrarea modului de operare al instructiunilor SHL și SAL

### 4.3.2. Instructiunea SHR

Instructiunea SHR (Shift Logic Right) deplasează logic la dreapta: bitul LSB trece în CF, iar apoi toti biții se deplasează la dreapta cu o poziție (sunt echivalente cu o împărțire cu puterile lui 2). Pe poziția corespunzătoare bitului MSB, se inserează 0. Operatia se repetă de "contor" ori.

; deplasează biții din destinație cu contor poziții spre dreapta, inserând 0 **SHR** destinatie, contor SHR (reg<sub>8.16.32.64</sub>) mem<sub>8.16.32.64</sub>), [1] CL] imed<sub>8</sub>

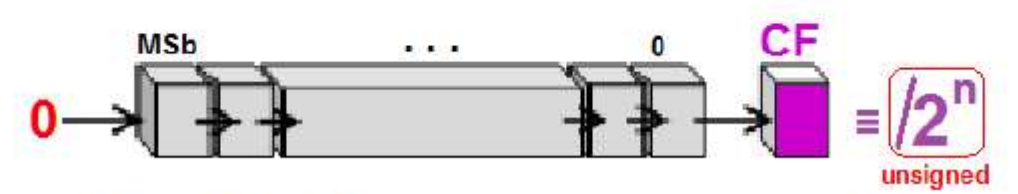

Figura 4-3.3. Ilustrarea modului de operare al instrucțiunii SHR

## 4.3.3. Instructiunea SAR

Instructiunea SAR (Shift Arithmetic Right) deplasează aritmetic la dreapta (în CF): diferenta fată de SHR este că semnul se păstrează deoarece se completează dinspre stânga cu o valoare a bitului identică valorii MSb (= bitul de semn).

SAR destinatie, contor deplasează biții din destinație cu contor poziții spre dreapta, inserând MSb SAR {reg<sub>8.16.32.64</sub>| mem<sub>8.16.32.64</sub>}, {1|CL| imed<sub>8</sub>}

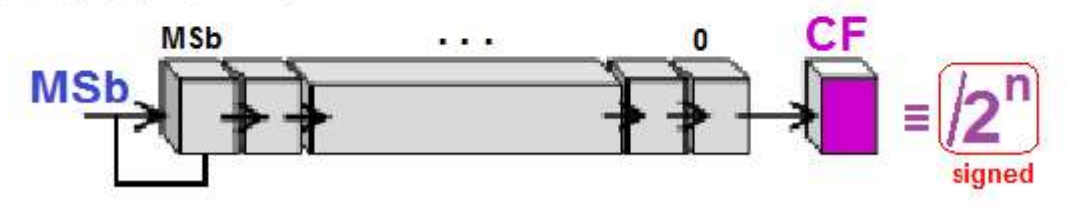

Figura 4-3.4. Ilustrarea modului de operare al instructiunii SAR

### **Exemple de instructiuni ilegale:**

: al II-lea operand nu poate fi din memorie shi AX, [SI] shi [DI], CH ; operandul CH nu e admis ca și contor; se admite doar reg. CL ca și contor shl AX, 1234h ; operandul imediat 1234h nu e pe 8 biti (similar, ca la SHL se procedează și pentru SAL, SHR, SAR)

# Exemple de *instrucțiuni legale*:<br>Exemplul 4.3.1

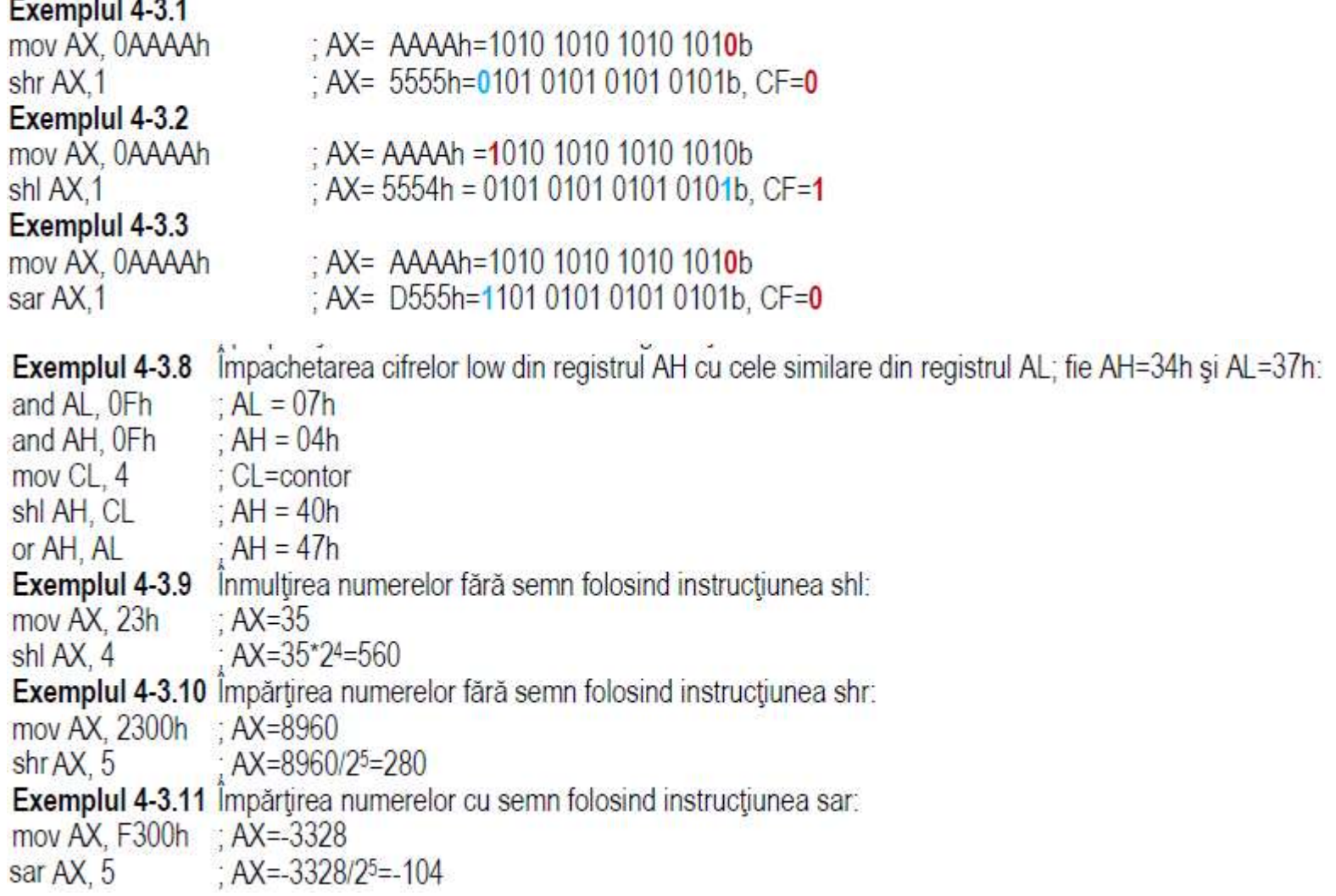

#### 3. Instructiuni de rotire

Aceste operatii de rotatie la nivel de siruri de biti se comportă asemănător cu cele de deplasare, cu diferenta că bitul care iese înafara reprezentării este cel care completează din cealaltă direcție rezultatul, asa cum arată Figura 4-4.1.

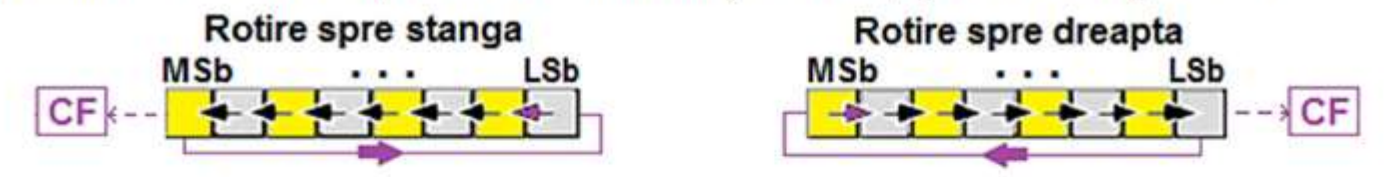

Figura 4-4.1. Reprezentarea operatiilor de rotatie spre stânga si spre dreapta

Operațiile de rotație mai au o variantă disponibilă și anume prin implicarea flagului Carry în cadrul operației de rotație. Acesta actionează ca o celulă suplimentară, bitul 0 sau bitul n+1 ca pozitionare, asa cum reiese din Figura 4-4.2.

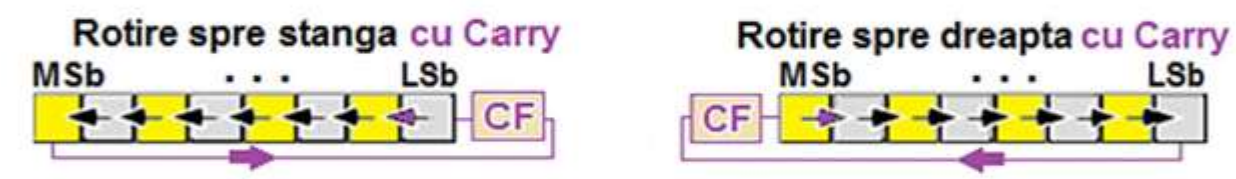

Figura 4-4.2. Reprezentarea operațiilor de rotație spre stânga și spre dreapta cu CF

Aceste operatii de rotatie a sirurilor de biti, cu sau fără folosirea lui CF în operatia de rotatie, pe procesor sunt implementate prin instrucțiunile specifice: ROL și ROR, respectiv cu implicarea lui Carry Flag: RCL și RCR.

### mnemonica destinație, contor

```
mnemonica = ROL, ROR, RCL, RCR)
```
mnemonica { $req<sub>8.16.32.64</sub>$ ]mem<sub>8.16.32.64</sub>}, { 1| CL | imediat<sub>8</sub>},

Incă de la 80286† s-a introdus pentru contor posibilitatea de a fi dată imediată; de la 80386†, dimensiunea operandului a fost extinsă și la 32 biți, iar de la Pentium 41 s-au acceptat și operanzi pe 64 biți.

Instructiunea STC (Set CF) -> CF=1

Instructiunea CLC (Clear CF)-> CF=0

Instructiunea CMC (complement CF)

Observatii:

- > Cei 2 operanzi la ROL, ROR, RCL, RCR, nu trebuie să aibă dimensiuni egale (au semnificații diferite).
- Rezultatul rotației se va reflecta în operandul destinație (și în CF), destinația putând fi un registru de uz general sau o zonă de memorie:
- Flagul CF este afectat de valoarea bitului; ⋗
- > La operatiile de rotatie, flagul OF este definit doar pentru rotatie cu o pozitie, astfel:
	- > pentru rotație spre stânga, OF va fi definit de operația SAU exclusiv între flagul CF (după rotație) și MSb al rezultatului;
	- > pentru rotatie spre dreapta, flagul OF va fi definit de operatia SAU exclusiv între cei mai semnificativi 2 biti ai rezultatului
- Pentru rotație cu mai mult de o poziție, valoarea lui OF este nedefinită; ⋗
- Flagurile SF, ZF si PF nu sunt afectate niciodată;
- $\triangleright$  Procesorul 8086 nu foloseste mască pentru operandul count, în schimb
	- procesoarele pe 32 biti (mai exact de la 286<sup>t</sup>) maschează count cu un număr pe 5 biti  $\circ$

(pentru ca numărul maxim acceptat pentru rotatie să fie 31).

procesoarele pe 64 biti maschează count cu un număr pe 6 biti Ō

(pentru ca numărul maxim acceptat pentru rotație să fie 63);

## 4.4.1. Instructiunile ROL si ROR

Instructiunea ROL (Rotate Left) roteste spre stânga toti bitii din operandul destinatie: bitul MSb trece în bitul LSb din operand (dar se va reflecta si în CF), toti bitii deplasându-se înspre stânga cu o pozitie. Numărul operatiilor (rotirilor) este dat de contor, Toti cei n biti ai operandului destinatie îsi schimbă pozitia.

ROL destinatie, contor

; rotește biții din destinație cu contor poziții spre stânga, dinspre LSb

ROL {reg<sub>8 16</sub> 32 64] mem<sub>8 16</sub> 32 64}, {1|CL| imed<sub>8</sub>}

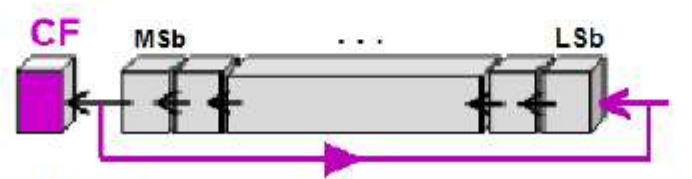

Figura 4-4.3. Ilustrarea modului de operare al instructiunii ROL

Instructiunea ROR (Rotate Right) roteste spre dreapta toti bitii din operandul destinatie: bitul LSb trece în bitul MSb din operand (dar se va reflecta și în CF), toți biții deplasându-se înspre dreapta cu o poziție. Numărul de rotiri este dat de contor. Toți cei n biți ai operandului destinație își schimbă poziția.

; rotește biții din destinație cu contor poziții spre dreapta, dinspre MSb **ROR** destinatie, contor ROR {reg<sub>8.16,32,64</sub>| mem<sub>8.16,32,64</sub>}, {1|CL| imed<sub>8</sub> }

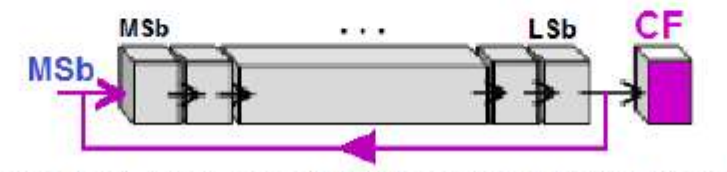

Figura 4-4.4. Ilustrarea modului de operare al instrucțiunii ROR

## 4.4.2. Instructiunile RCL si RCR

Instructiunea RCL (Rotate Left through Carry) roteste la stânga prin CF; această instructiune seamnănă cu ROL, dar CF participă activ la rotire. În total, n+1 biti își schimbă pozitia (n fiind numărul de biti al operandului destinatie). Bitul MSb trece în CF, toti bitii se deplasează la stânga cu o pozitie, iar CF original trece în bitul LSb. Numărul operatiilor e dat de contor.

## RCL destinatie, contor

RCL {req<sub>8.16.32.64</sub> mem<sub>8.16.32.64</sub>}, {1|CL| imed<sub>8</sub> }

; rotește biții din destinație cu contor poziții spre stânga, dinspre LSb, : dar cu participarea lui CF ca celulă suplimentară (înaintea lui LSb)

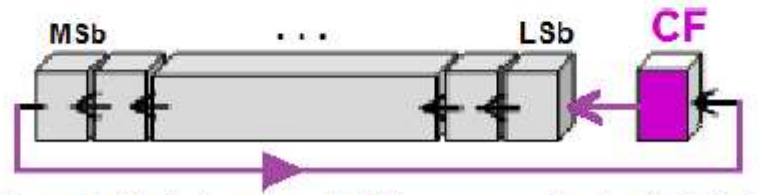

Figura 4-4.5. Ilustrarea modului de operare al instructiunii RCL

Instructiunea RCR (Rotate Right through Carry) roteste la dreapta prin CF: bitul LSb trece în CF, toti bitii se deplasează la dreapta cu o poziție (un număr de n+1 biți își schimbă poziția, n fiind numărul de biți al operandului destinație), iar CF original trece în bitul MSb. Numărul operațiilor e dat de contor.

### RCR destinatie, contor

RCR {reg<sub>8.16.32.54</sub> mem<sub>8.16.32.64</sub>}, {1|CL| imed<sub>8</sub> }

: roteste bitii din destinatie cu contor poziții spre dreapta, dinspre MSb, ; dar cu participarea lui CF ca celulă suplimentară (înaintea lui MSb)

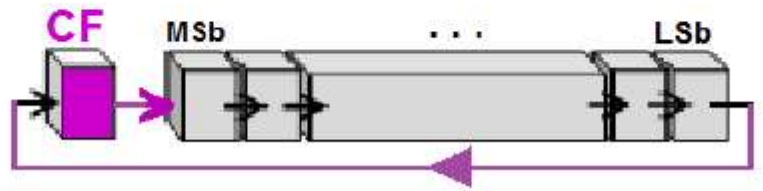

Figura 4-4.6. Ilustrarea modului de operare al instrucțiunii RCR

## Exemple de instructiuni ilegale:

: al II-lea operand nu poate fi din memorie rol AX. [SI] : operandul CH nu e admis ca si contor: se admite doar reg. CL ca si contor roll [DI], CH : operandul imediat 1234h nu e pe 8 biti roll AX 1234h (similar, ca la ROL se procedează și pentru ROR, RCL, RCR)

## Exemple de *instructiuni legale*:

### Exemplul 4-4.1

mov AX. 0AAAAh rol AX.1

### Exemplul 4-4.2

mov AX, 0AAAAh ror AX.1

### Exemplul 4-4.3

 $c/c$ mov AX, 0AAAAh rcl AX, 1

### Exemplul 4-4.4

stc mov AX, 0AAAAh rcl AX, 1

### Exemplul 4-4.5

 $c/c$ mov AX, 0AAAAh rcr AX, 1

## Exemplul 4-4.6

stc mov AX, 0AAAAh rcr AX, 1

: AX=AAAAh=1010 1010 1010 1010b : AX=5555h=0101 0101 0101 0101b. CF=1

: AX=AAAAh=1010 1010 1010 1010b : AX=AAAAh=0101 0101 0101 0101b. CF=0

: sterge flagul CF, adică CF=0 : AX=AAAAh=1010 1010 1010 1010b : AX= 5554h= 0101 0101 0101 0100b. CF=1

: setează flagul CF, adică CF=1 : AX= AAAAh=1010 1010 1010 1010b : AX= 5555h = 0101 0101 0101 0101b, CF=1

; sterge flagul CF, adică CF=0 : AX= AAAAh=1010 1010 1010 1010 : AX=  $5555h = 0101010101010101b$ , CF=0

; setează flagul CF, adică CF=1 : AX=AAAAh=1010 1010 1010 1010 : AX=D555h =1101 0101 0101 0101b. CF=0

### 4. Instrucțiuni de comparare, salt și buclare

## 3.4.1. Instructiunea CMP

Instructiunea CMP (Compare) compară cei doi operanzi sursă mentionati explicit în instructiune si setează flagurile aritmetice din registrul [-/E/R] FLAGS în concordantă cu rezultatul unei operații fictive de tipul SUB op1, op2, Instrucțiunea CMP este asemănătoare cu instructiunea SUB, doar că rezultatul operatiei nu este stocat în destinatie, ci într-un registru temporar, scăderea fiind una fictivă (se realizează doar pentru a seta flagurile aritmetice).

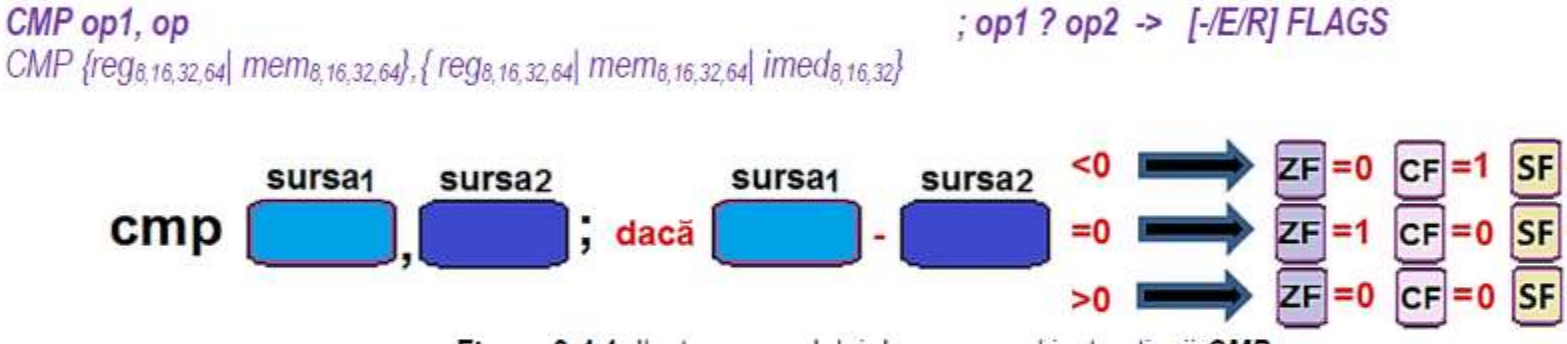

Figura 3-4.1. Ilustrarea modului de operare al instrucțiunii CMP

Instructiunea este în general folosită (exact) înaintea unor instructiuni de forma Jcc, CMOVcc, SETcc.

### Observatii:

- > Instructiunea CMP modifică flagurile aritmetice OF, SF, ZF, AF, PF, CF, conform rezultatului operației fictive SUB realizată între cei doi operanzi sursă:
- Operanzii trebuie să aibă dimensiuni egale; este interzis ca ambii operanzi să fie locații de memorie;
- Operanzii pot fi atât numere fără semn cât și numere cu semn, dar atunci când se foloseste un operand imediat, acesta ➤ este extins cu semn la dimensiunea operandului destinație și apoi se realizează operație de scădere.

## Instructiuni de salt

Locația în memorie a următoarei instrucțiuni de executat este dată de perechea de registrii CS: (-/E)IP sau RIP (în mod pe 64 biți). Derularea secvențială a instrucțiunilor se obține prin incrementarea registrului (-/E/R) IP în mod automat (utilizatorul nu trebuie să modifice acest registru). Această derulare secvențială poate fi alterată prin instrucțiuni de salt.

În general, la modurile de lucru pe 16 biți sau 32 biți, există următoarele tipuri de salt:

- scurt (SHORT) sau relativ. NEAR de tip intrasegment, când saltul se face în interiorul segmentului de cod și se modifică doar IP, resp. EIP sau

- de tip intersegment (FAR), când saltul se face oriunde în memorie și se modifică atât (-/E)IP cât și CS.

## 6.1. Instructiuni de salt (ne)conditionat

Salturile în program pot fi de 2 tipuri:

- neconditionate, când saltul se execută întotdeauna (instrucțiunea JMP).

- conditionate, când sunt în funcție de valoarea unui anumit bit din PSW sau în funcție de conținutul unui registru (de exemplu poate fi verificat registrul CX care e deseori folosit ca un contor);

Instrucțiunea de salt necondiționat JMP determină întotdeauna un salt la eticheta specificată; acel salt este în spațiul de 1Moctet pentru procesorul 8086 (modul real de functionare), 4G octeti pentru 80386 (mod protejat).

## Instructiunile de salt conditionat implică 2 pași:

(1) prima dată se testează condiția, iar apoi

- (2) A se efectuează salt dacă acea condiție este verificată sau
	- B se trece la execuția instrucțiunii următoare dacă acea condiție este falsă.

Conditiile de salt sunt determinate asa cum se poate urmări în Tabelul 6-1.1 de: starea anumitor flaguri

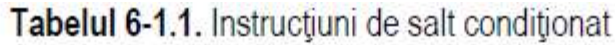

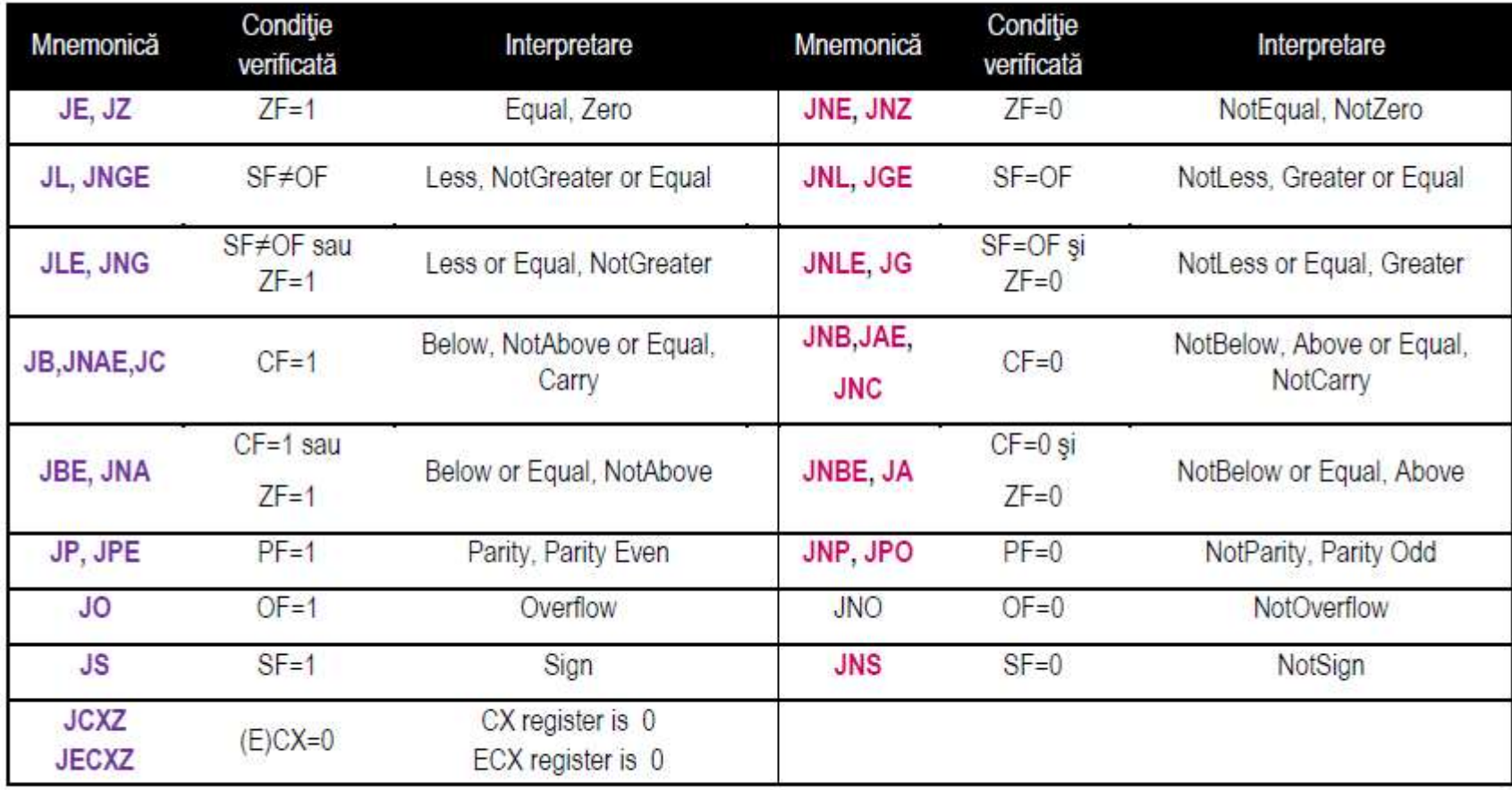

Așa cum s-a văzut în capitolul 3, instrucțiunea cmp doar execută scăderea fictivă și setează flagurile corespunzător<br>rezultatului scăderii. Instrucțiunile de salt ce urmează apoi realizează interpretarea valorii flagurilor

La compararea a 2 operanzi numere cu semn, se folosesc termenii less/ greater (mai mic/ mai mare), iar

La compararea a 2 operanzi numere fără semn, se folosesc termenii below/ above (inferior, sub/ superior, peste)

```
Less -> pt interpretarea nr ca signed
  mov al.70h : 70h = 112 = +112mov bl,81h
                : 81h = 129 = -127cmp al, bl
                  70h > 81hil et1
  mov al, 0; (c0)
  imp et
  et1: mov al, 1; (c1)
  et:
  : in AL vom avea AL=0 (deci se obt c0)
J<mark>L</mark> => +112 > -127 -> nu face salt la et1 => AL=0 JB => 112 < 129 -> face salt la et1 => AL=1
```

```
Below - pt interpretarea nr ca unsigned
mov al.70h
             :70h = 112 = +112mov bl.81h
             : 81h = 129 = -127cmp al, bl
               70h < 81hib et1
mov al, 0; (c0)
imp et
et1:mov al,1; (c1)et:
; in AL vom avea AL=1 (deci se obt c1)
```
(less, greater -> nr cu semn !!!) (below, above -> nr fara semn !!!)

## 6.2. Instructiuni pentru controlul buclelor de program

În programe apare deseori necesitatea execuției unei secvențe de instrucțiuni, în mod repetat. Secvența care se repetă se numește buclă (loop) sau iterație, instrucțiunile specifice controlului buclelor fiind prezentate în tabelul 6-2.1:

Tabelul 6-2.1. Instructiuni pentru controlul buclelor de program

|            | Mnemonică               | LOOP                                    | LOOPE, LOOPZ                            | LOOPNE, LOOPNZ                          |
|------------|-------------------------|-----------------------------------------|-----------------------------------------|-----------------------------------------|
| 16<br>biți | Cum se<br>interpretează | $CX=CX-1$<br>dacă $(CX\neq 0)$          | $CX=CX-1$<br>dacă (CX $\neq$ 0 și ZF=1) | $CX=CX-1$<br>dacă (CX $\neq$ 0 și ZF=0) |
|            |                         | atunci execută salt<br>altfel, continuă | atunci execută salt<br>altfel, continuă | atunci execută salt<br>altfel, continuă |

Observatii:

- $\Rightarrow$  Trebuie acordată atenție sporită la valorile CX/ECX/RCX la intrarea în buclă, pentru a evita buclarea de 2<sup>16</sup>, 2<sup>32</sup>, resp. 263 ori sau o eventuală buclare infinită (și nedorită).
- ⇒ Cele 2 de mai jos sunt echivalente semantic, dar nu au același efect ! (Instrucțiunea DEC afectează flagurile O,Z,S,P, dar LOOP nu le afectează.)  $dec$  (-/E/R)CX

jnz eti

LOOP eti

## Mov CX, 5; nr de repetari

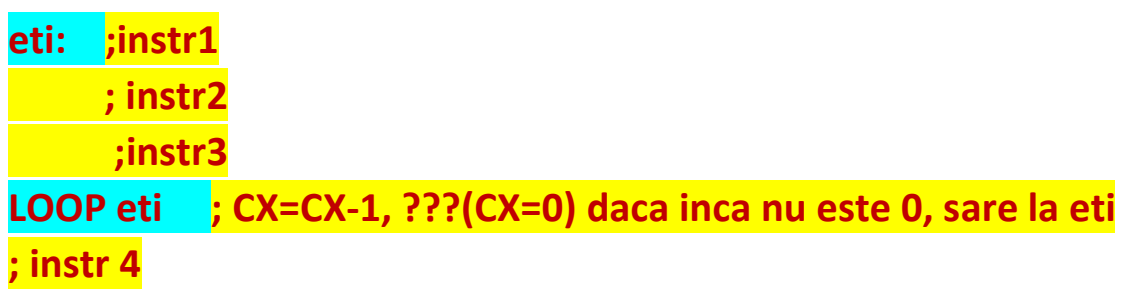

### Exercitii rezolvate:

Ex5-1. Să se precizeze rezultatul următoarelor instrucţiuni: and  $AX$ ,  $BX$ ; or  $AX$ ,  $BX$ ; xor  $AX$ ,  $BX$ ; not  $AX$ ; dacă  $AX = C875h$ ,  $BX = 9A6Dh$ . Răspuns:

Mai întâi, se transformă valorile în binar şi se obţine:

AX = 1100.1000.0111.0101b;

BX = 1001.1010.0110.1101b.

a) Pentru operaţia AND, rezultă AX = 1000.1000.0110.0101b = 8865h

b) Pentru operația  $OR$ , rezultă  $AX = 1101.1010.0111.1101b = DATDh$ 

c) Pentru operația XOR, rezultă  $AX = 0101.0010.0001.1000b = 5218h$ 

d) Pentru operația  $NOT$ , rezultă  $AX = 0011.0111.1000.1010b = 378Ah$ 

Ex5-2. Să se precizeze rezultatul următoarelor instrucţiuni:

shl  $AX,2$ ; shr  $AX,2$ ; sal  $AX,3$ ; sar  $AX,3$ ; dacă  $AX = A57Dh$ .

#### Răspuns:

Se transformă valoarea din AX în binar: AX = 1010.0101.0111.1101b.

a) Instrucțiunea  $\frac{\sin A}{\sin A}$  va da rezultatul:

 $AX = 1001.0101.1111.01$ 00b = 95F4h. În Carry flag (CF) va intra al doilea c.m.s. bit (din stânga) al valorii inițiale a lui AX (0), bitul b14 inițial.

b) Instructiunea shr  $AX.2$  va da rezultatul:

 $AX = 0010.1001.0101.1111b = 295Fh.$  În Carry flag (CF) va intra al doilea c.m.p.s. bit (din dreapta) al valorii inițiale a lui AX (0), bitul b1 inițial.

c) Instrucțiunea sal AX,3 va da rezultatul:

AX = 0010.1011.1110.1000b = 2BE8h. În Carry flag (CF) va intra al treilea c.m.s. bit (din stânga) al valorii inițiale a lui AX (1), bitul b13 inițial.

d) Instrucțiunea sar AX,3 va da rezultatul:

AX = 1111.0100.1010.1111b= F4AFh. În Carry flag (CF) va intra al treilea c.m.p.s. bit (din dreapta) al valorii inițiale a lui AX (1), bitul b2 inițial.

Observatie: În cazul instrucțiunilor de deplasare, deși flagul OF (overflow) se calculează după formula cunoscută, acesta nu are o semnificație aparte.

Ex5-3. Să se precizeze rezultatul următoarelor instrucţiuni:

rol  $AX.2$ ; ror  $AX.2$ ; rcl  $AX.3$ ; rcr  $AX.3$ ; dacă  $AX = A57Dh$ .

#### Răspuns:

Se transformă valoarea din AX în binar: AX = 1010.0101.0111.1101b.

a) Instructiunea rol  $AX$ ,  $2$  va da rezultatul:

AX = 1001.0101.1111.0110b = 95F6h. În Carry flag (CF) va intra al doilea c.m.s. bit (din stânga) al valorii inițiale a lui AX (0).

b) Instructiunea ror  $AX<sub>1</sub>2$  va da rezultatul:

 $AX = 0110.1001.0101.1111b = 695Fh.$  În Carry flag (CF) va intra al doilea c.m.p.s. bit (din dreapta) al valorii inițiale a lui AX (0).

c) Instrucțiunea rcl AX,3 va da rezultatul:

AX = 0010.1011.1110.1010b = 2BEAh, dacă valoarea iniţială a lui CF era 0.

AX = 0010.1011.1110.1110b = 2BEEh, dacă valoarea iniţială a lui CF era 1.

În Carry flag (CF) va intra al treilea c.m.s. bit al valorii iniţiale a lui AX (1).

d) Instrucțiunea rcr AX,3 va da rezultatul:

AX = 0101.0100.1010.1111b= 54AFh, dacă valoarea iniţială a lui CF era 0. AX = 0111.0100.1010.1111b= 54AFh, dacă valoarea iniţială a lui CF era 1. În Carry flag (CF) va intra al treilea c.m.p.s. bit al valorii iniţiale a lui AX (1).

Observație: În cazul instrucțiunilor de rotire, deși flagul OF (overflow) se calculează după formula cunoscută, acesta nu se interpretează.

Ex5-4. Să se calculeze expresia: | AL – BL | (valoarea absolută a diferentei AL-BL). Să se considere AL=7Fh, iar BL=80h.

Răspuns: Expresia se poate calcula folosind instrucțiuni de comparare și salt. Secvența de program diferă în funcție de modul în care se consideră valorile din regiștrii AL și BL, adică numere cu semn sau fără semn. În fiecare caz, se va executa instrucțiunea scrisă îngroșat:

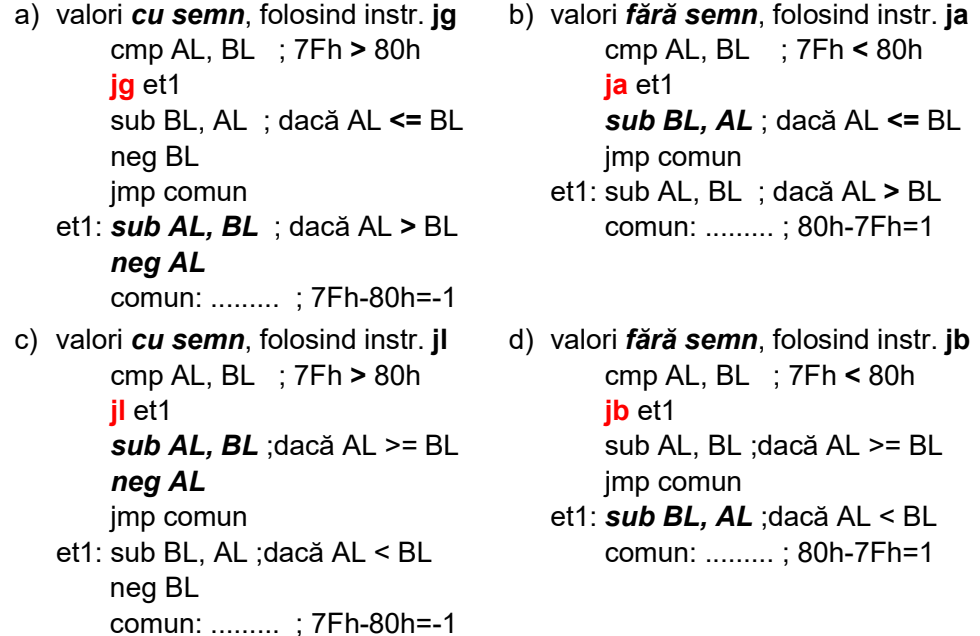

**Ex5-5.** Afișați un șir pe ecran urmărind specificațiile:

a) Se dă un text de 20 de caractere (valori Ascii) începând de la offsetul 102h, în segm. de date. Să se afișeze textul pe ecran, fol.afișarea individuală a valorilor (întreruperea int 10h, cu serv. 0Eh, AL=codul Ascii al caracterului).

```
Răspuns:
```
mov SI, 102h ; se încarcă în SI offsetul de început al şirului de caractere

mov CX, 20 ; se încarcă în CX numărul de caractere de afişat

start: mov AL, [SI] ; se încarcă în AL caracterul curent din segm. de date

mov AH, 0Eh ; codul funcției de afișare

mov BH,0 ; *prima pagină a ecranului* 

int 10h ; afişarea caracterului curent

inc SI ; se trece la următorul caracter de afișat

loop start ; bucla se repetă (de 20 de ori)

b) Se dă un șir de 15 octeți reprezentând cifre zecimale (cu valori între 0..9) începând de la offsetul 102h, în segmentul de date. Să se afișeze valorile pe ecran, folosind afişarea individuală a valorilor (int 10h, serv. 0Eh, AL=cod Ascii caracter). Nr 6 -> la afisare '6'=36h Răspuns: mov SI, 102h ; se încarcă în SI offsetul de început al șirului de numere mov CX, 15 ; se încarcă în CX numărul de caractere de afișat start: mov AL, [SI] ; se încarcă în AL cifra curentă din segmentul de date add AL, 30h ; conversie zecimal -> ASCII mov AH, 0Eh ; codul funcției de afișare

- mov BH,0 ; prima pagină a ecranului
	- int 10h ; afisarea numărului curent
- inc SI ; se trece la următorul număr din șir
- loop start ; bucla se repetă (de 15 de ori)

## Probleme rezolvate:

PR5-1. Să se scrie o secventă de instrucțiuni prin care să se verifice dacă ultima cifră hexazecimală a numărului aflat în registrul AL este 6; ?AL=A6h.

Observaţie: la folosirea instrucţiunii AND, operandul destinaţie se suprascrie.

#### Rezolvare:

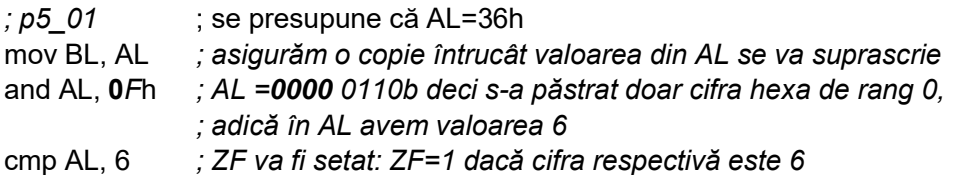

PR5-2. Să se scrie o secvență de instrucțiuni prin care să se verifice dacă bitul de pe poziția 5 din registrul AL este 0.

#### Rezolvare:

- ;  $p5$  02 ; de exemplu, în AL avem AL = 0110 0011b și vrem să verificăm dacă bitul de pe poziția 5 este 0
- mov BL, AL ; asigurăm o copie întrucât valoarea din AL se va suprascrie
- and AL, 00100000b ; AL =0010 0000b s-a păstrat doar cifra binară de rang 5
- cmp AL, 0 ; ZF nu va fi setat: ZF=0, întrucât cele 2 valori care se compară ; sunt diferite; bitul 5 e 1, nu 0

PR5-3. Să se scrie o secvență de instrucțiuni prin care să se copieze în registrul AL cifra hexa de rang 3 urmată de cea de rang 0 a numărului aflat în registrul BX.

Exemplu: dacă BX= 98 76 h, în AL să se obțină: AL=96h.

Observație: la folosirea instrucțiunii OR, operandul destinație se suprascrie.

#### Rezolvare:

xor AL, AL ; p5\_03 ; zerorizăm AL, întrucât vom lucra cu instrucţ. OR

mov CX, BX ; asigurăm o copie: valoarea din BX se va suprascrie

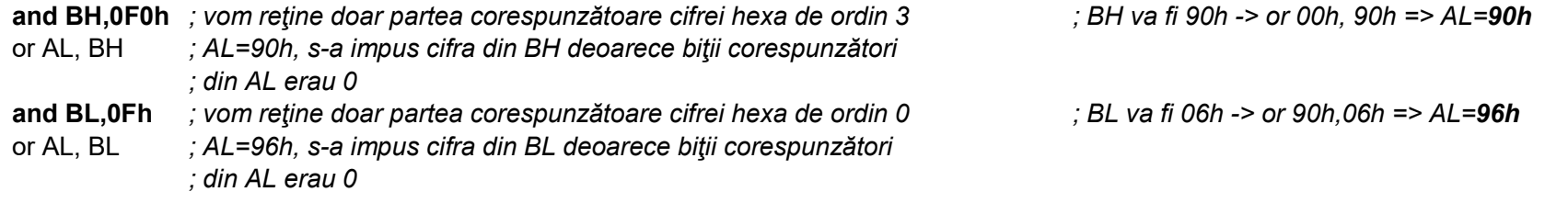

PR5-4. Se dă un octet în memorie. Să se obțină cifrele componente ale lui și să se depună în memorie în alte 2 variabile de tip octet (despachetare). Exemplu: dacă val=47h, va rezulta cifra1=04h, cifra2=07h

#### Rezolvare:

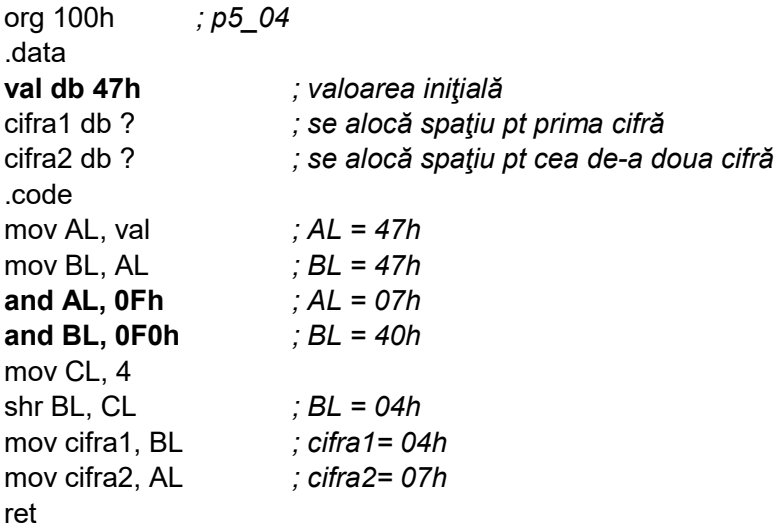

PR5-5. Se dă o variabilă în memorie de tip word. a) Să se inverseze poziția octeților în cuvânt; b) Să se inverseze ordinea tuturor cifrelor hexa. Exemplu: dacă val=1234h, atunci se va obține: a) 3412h, b) 4321h

#### Rezolvare:

a) org 100h ; p5\_05 .data val dw 1234h ; valoarea inițială .code mov AX, val  $; AX = 1234h$ mov CL,  $8$  ;  $CL = 8$ rol AX, CL  $; AX = 3412h$ b) se adaugă în plus instrucţiunile: ror AL,  $4$  ; AL = 21h ror  $AH,4$  ;  $AH = 43h$ ret ; deci  $AX = 4321h$  PR5-6. Să se scrie o secvență de instrucțiuni prin care să se forțeze în 1 biții de pe pozițiile 6-3 din registrul AL. Rezolvare:

; se presupune că AL=56h=0101 0110b și se dorește ca AL= 0111 1110b

Problema se va rezolva în 3 moduri:

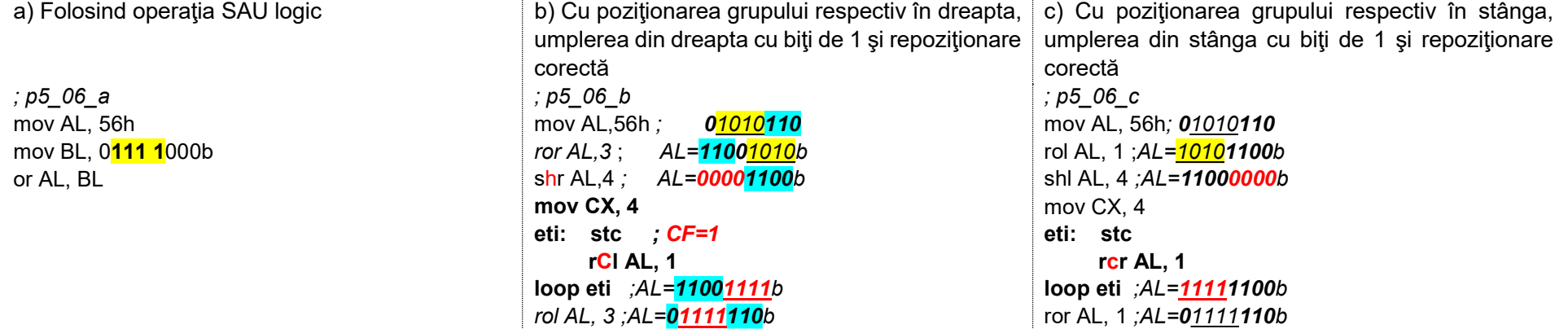

PR5-7. Fie 2 valori numere fără semn (considerate la nivel de octet) în memorie, aflate în segmentul adresat de DS la offset 0110h și 0111h. Să se aplice o operaţie OR logic, respectiv o operaţie AND logic asupra celor 2 valori cu numărul pe 8 biţi aflat tot în memorie, dar la adresa 0112h. Rezultatele finale se vor stoca tot în memorie, la adresele 0200h şi 0201h.

Rezolvare:

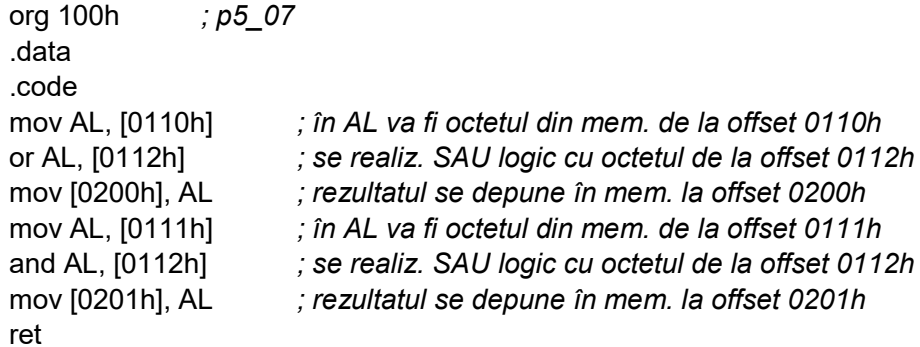

PR5-8. Se dau 8 valori pe cuvânt, stocate în memorie la adrese succesive, începând de la offset 0102h. Să se realizeze o operație logică între aceste valori şi un anumit număr a.î. să se păstreze doar biţii de 1 aflaţi pe o poziţie pară; rezultatele finale obţinute se vor depune într-o altă zonă din memorie, începând cu adresa 0202h, iar zona iniţială din memorie nu se va altera.

#### Rezolvare:

Pentru a păstra doar biții de pe poziție pară, trebuie aplicată o mască de forma 0x0x...0x0xb pe 16 biți sau AAAAh. Operația logică pt mascare este SI logic. org 100h ; p5\_08

.data

.code mov AX, 0 mov DI, 0  $\ldots$  ; index folosit la adresarea valorilor din mem. mov CX, 8 ; nr de repetări ale buclei eti: mov AX, 0102h [DI] ;  $AX = cuv$  antul din mem. indexat cu 0, apoi 2, ... mov BX, AX ; copie a lui AX and BX, 0AAAAh ; se maschează (resetează) biții de pe poz. impară mov 0202h [DI], BX ; se depune rezultatul în zona din mem. coresp. add DI, 2 ; se actualizează indexul pentru următorul element loop eti ; asigură reluarea buclei de 8 ori ret

PR5-9. a) Să se scrie o secventă de program care să implementeze operația de înmulțire cu 4 la nivel de octet, dar fără a folosi instrucțiunile *(i)mul* sau add; se vor folosi doar operații pe biți și se va considera că numerele sunt în convenția de reprezentare fără semn.

Exemplu: n=5 şi se doreşte obţinerea lui 5\*4 =20 în variabila rez.

b) Propuneţi o metodă de a afla numărul maxim (putere a lui 2) cu care se poate realiza înmulţirea.

Rezolvare:

a) Pentru a implementa operația de înmulțire fără semn, echivalentă cu instrucțiunea mul, se va folosi instrucțiunea shl: o înmulțire cu 2<sup>m</sup> este echivalentă cu deplasarea spre stânga a numărului cu m poziţii.

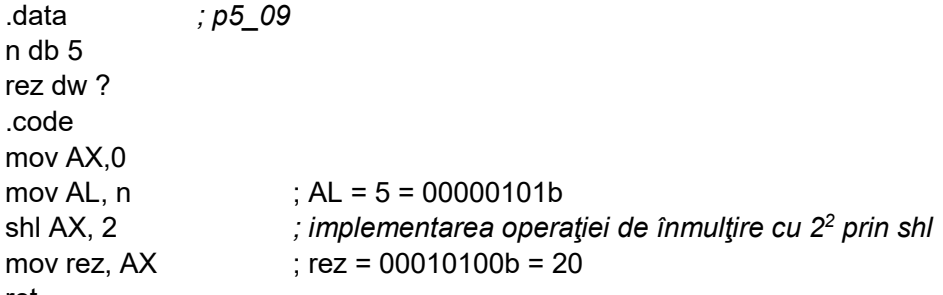

ret

b) Se poate găsi poziția bitului c.m.s. setat din registrul AL și se poate realiza calculul: 15-acea poziție. Numărul maxim cu care se poate înmulți numărul este 215-acea poziţie .

PR5-10. Să se scrie o secvență de program care să implementeze operația de împărțire cu 4 (culegând doar câtul operației), dar fără a folosi instrucțiunile (i)div sau sub; astfel, se vor folosi doar operatii pe biti. Se va considera că se folosesc numere fără semn, respectiv cu semn.

Exemplu: n=768=300h și se dorește obținerea lui 768/4 =192 în variabila rez pentru numere fără semn, respectiv n= -768 și se dorește obținerea lui -768/4 = -192 în variabila rez pentru numere cu semn.

b) Propuneți o metodă de a afla numărul minim (putere a lui 2) cu care trebuie să se realizeze împărțirea a.î. rez să se poată scrie doar pe octet. Rezolvare:

a) Pentru a implementa operația de împărțire fără semn, echivalentă cu instrucțiunea *div*, se va folosi instrucțiunea *shr*, iar pentru a implementa operația de împărtire cu semn, echivalentă cu instrucțiunea *idiv*, se va folosi instrucțiunea sar; o împărțire cu 2<sup>m</sup> este echivalentă cu deplasarea spre dreapta a numărului cu m poziţii, deplasare care să păstreze bitul de semn în cazul nr. cu semn.

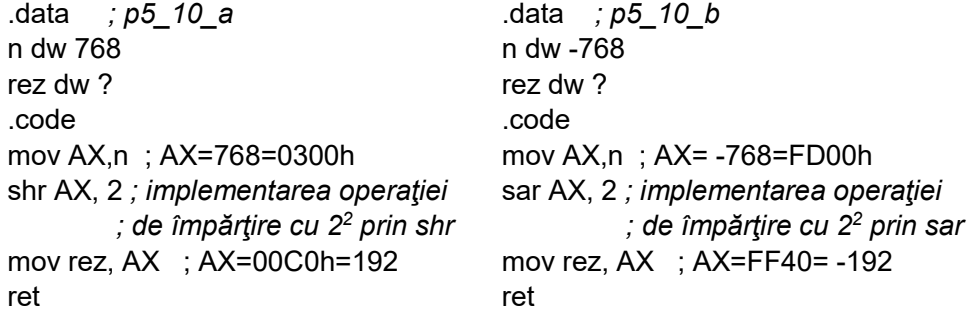

b) Se poate găsi poziţia bitului c.m.s. setat din registrul AH şi se poate realiza calculul: *1+acea poziţie*. Numărul minim cu care se poate împărţi numărul n pentru a se putea scrie rezultatul pe doar 8 biți este 2<sup>1+acea poziție</sup>, în acest caz 2<sup>3</sup>.

<mark>PR5-11.</mark> Se dă un octet A definit în memorie. Să se obțină cuvântul B, a.î. biții 13-9 ai lui să fie identici cu biții 5-1 ai octetului A, iar ceilalți biți să fie 0.

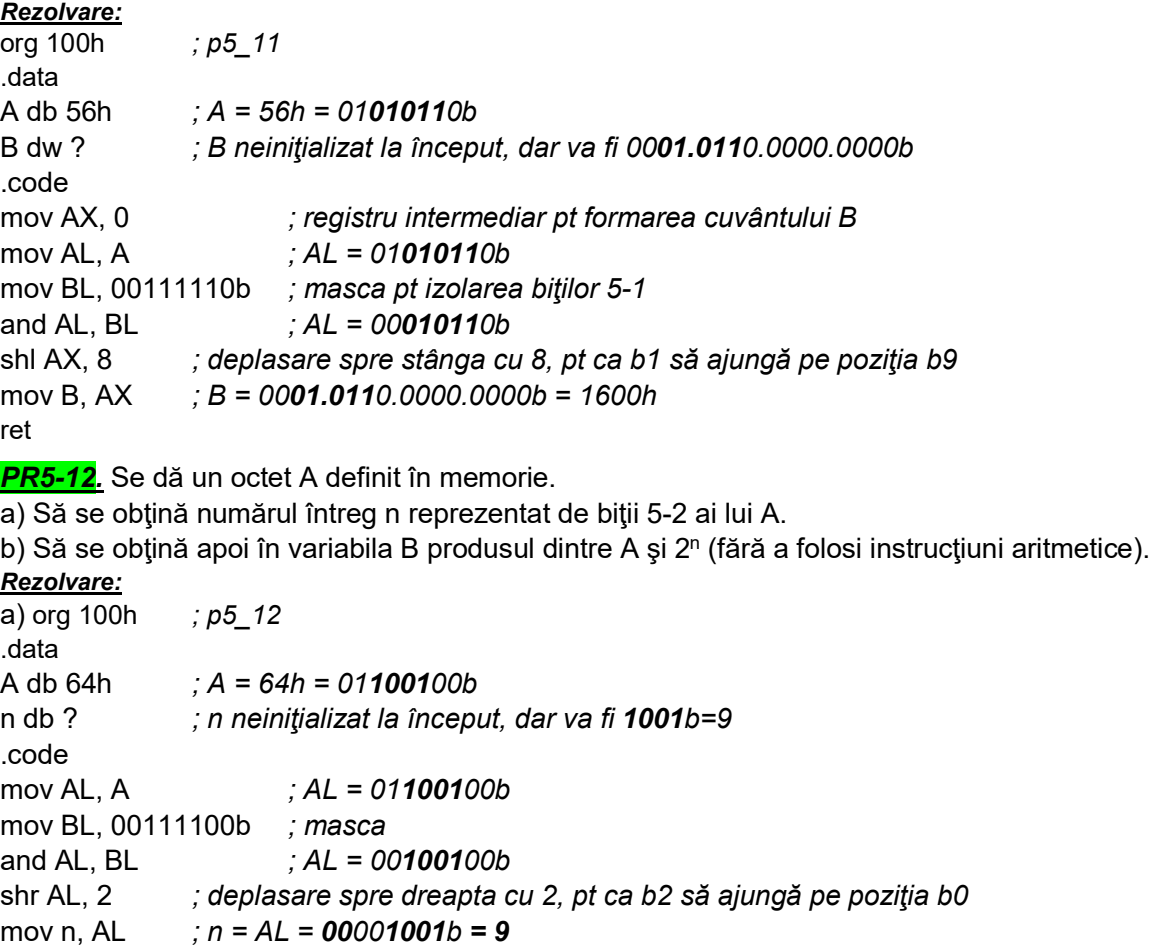

b) În segmentul de date se mai adaugă directiva:

b dw ?

iar zona de cod se va completa cu următoarea secvență:

mov AX, 0 mov AL,  $A$  ; AL = 64h = 100  $mov CL, n$  ;  $CL = 9$ shl AX, CL  $\; ;$  AX = C800h = 512000 (adică 100\*2 $^9$ )

PR5-13. a) Scrieți următoarea secvență în simulator și urmăriți valoarea din registrul BX pe măsură ce executați bucla. De câte ori se execută această buclă? b) Modificaţi secvenţa astfel încât să se execute de 6 ori. Ce se va găsi în AX?

mov AX,0 mov BX,2 Aduna: add AX,BX  $\text{inc BX}$  ; BX = \_\_\_; \_\_\_; \_\_\_; \_\_\_; \_\_\_; \_\_\_; jmp Aduna Rezolvare: a);  $p5 13$ Aduna: add AX, BX  $; AX = 2; 5; 9; 14; 20; 27;$  $inc BX$  ; BX = 3; 4; 5; 6; 7; 8;

jmp Aduna

b) În locul instrucțiunii de salt jmp se va pune loop și pentru ca loop să funcționeze, e nevoie ca CX să fie înscris cu nr dorit de repetări; astfel, instrucțiunea mov CX,6 va trebui plasată înainte de eticheta Aduna.